AutoCAD Crack Free Download

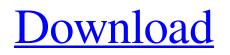

Key features include: Two-dimensional and three-dimensional modelling, drafting, and design Graphical, menu-driven tools Lightning fast performance Visual authoring tools Multi-user support Document management Repetitive design tools Solutions for all types of designers A full technical support program AutoCAD has since been developed into several different versions with new tools and features. AutoCAD Classic AutoCAD Classic is the first and still one of the most used desktop applications for 2D and 3D drafting and design. AutoCAD Classic was released in 1982, it allowed users to draw and place objects on the screen, change their size and color, and then edit the drawing. It used a 2D image buffer to store shapes and line information and was very slow when compared to other CAD programs. AutoCAD Classic was very popular for small to medium sized business as it provided sufficient functionality and it was easy to learn. It was also used for creating 2D technical drawings, maps, and illustrations. With the introduction of AutoCAD R14 in 1992, AutoCAD Classic started to undergo some significant changes, such as: Ability to export to DXF, DWG, and DWF Ability to import Visio files, DXF, and DWG Ability to import Adobe Illustrator files, AI, EPS, DXF, and DWG Ability to import Photogrammetry files, PTC Ability to create frames with AutoCAD Ability to zoom in and out of drawings on the screen with the use of scroll bars Ability to create views Ability to drag and drop on the screen Ability to edit both graphics and dimensions, in shapes and text Ability to create and place graphic objects on the screen Ability to create 3D models Ability to edit 3D objects Ability to create cutting and engraving Ability to create new commands Ability to export to BMP, EMF, GIF, JP2, JPEG, JPG, PCX, PNG, and TIF ability to create new layers and lock them ability to create new templates ability to create new toolbars Ability to load and save drawings and layouts in the XML format Ability to create views on the screen Ability to align objects Ability to scale objects

AutoCAD Crack+ Product Key [32|64bit]

3D AutoCAD For Windows 10 Crack allows construction of 3D models with numerous modeling methods. The primary method for 3D drafting is based on the "Constructive Solid Geometry" (CSG) method, which uses geometric objects, called bounding volumes. The CSG process, however, cannot produce surfaces and solids of revolution. In general, AutoCAD Crack Keygen provides four methods for 3D modeling: Solid modeling. 3D models are built with a 2.5D wireframe, and then solid or shell. Solid modeling provides for the full freedom of modeling that usually requires AutoCAD Cracked 2022 Latest Version, with the exception of creating curved surfaces and solids of revolution. Surface modeling. 3D surfaces are generated by modeling a 2D shape with a 2D wireframe. A variety of methods are available for defining the shape, such as primitive, solid, polyline, spline, or bezier curves. Feature modeling. Objects can be added to the model interactively by selecting from several other objects and placing them into the drawing. Layout. Tools are available to generate floorplans, walls, stairs, doors, windows, etc., and place them into the drawing to create a model for a building. Many other specialized methods are also available for specific tasks, such as dimensioning, line weight, thickness, etc., for walls. AutoCAD is the world's most popular 3D modeling and drafting system, and a number of companies offer 3D AutoCAD. Such products include Alias, Microsoft AutoCAD, Nemetschek, Siemens PLM Software, Sysmex, Suntec, System Designers and others. In addition, many third-party CAD software companies have developed interoperability features with AutoCAD, e.g. Human Engineering Software, Humanoid, NXN, Qualitas and Siemens NX. Release history AutoCAD 2010/2010 R1 - 2009/10/25 AutoCAD 2009/2009 R2 - 2008/10/27 AutoCAD 2009/2009 R1 – 2007/09/07 AutoCAD 2007/2007 R1 – 2006/08/25 AutoCAD 2006/2006 R1 – 2005/07/20 AutoCAD 2005/2005 R1 – 2004/06/19 AutoCAD 2005/2005 R2 – 2003/06/23 AutoCAD 2005/2005 a1d647c40b

Open the Autodesk Autocad application. Click on the Tools menu item, and then click on Options. Click on the File tab, and then click on Keygen Manager. Click on a keygen. References External links Category:Programming tools for Windows Category:Software cracking tools Category:Pascal softwareQ: How to test title of a closed tab using selenium? I would like to check whether a specific tab is closed or not. I checked that there is a title attribute on the tab, that has the text "Content not loaded". Here is the html for the tab: hello Is there a way of testing whether the tab is closed or not, using selenium? Update My solution was to do:

driver.findElement(By.xpath(".//a[@title='Content not loaded']")).click(); A: You can use getAttribute("title") to get the title. Here is the code. System.out.println(driver.findElemen t(By.xpath(".//a[@title='Content not

loaded']")).getAttribute("title")); Hope it helps. Q: Cómo hacer un search en dos columnas con jquery Quiero hacer un search ajax y muestra lo que hay en la fila de la cual seleccione el valor. La idea es que si aparece 'ID' lo aparezca en la primera columna y 'descripcion' en la otra. Aqui el codigo del código. ID Descripción Acciones

What's New in the?

Data Collection and Content Explorer: Automatically capture and associate data from the user interface, import it into a model, or export it to a spreadsheet. Analyze data and print workflows. (video: 2:20 min.) Freeform Blocks: Freeform Blocks give you the ability to create anything from the shape of an envelope, to the size of an envelope or floor tile, to the style of a stamp. Freeform blocks are used as placeholders in your drawings. (video: 1:25 min.) Product Design: Design safe drawings for manufacturing and print, even from non-standard file formats. Edit your drawings for manufacturing and print on the fly with optimized grid, extents, dimension relationships and more. (video: 2:45 min.) Product Locator: Navigate files and parts easily with integrated cross-reference tools. Find specific files and understand their related parts with a powerful new search engine. (video: 1:45 min.) Automatic Variables: Create a dynamic variable for a drawing and instantly use the variable in any dimension. Specify a specific range of values for a variable and the software will assign the variable's value from the maximum to the minimum. (video: 1:35 min.) Airspace Design: Create and incorporate airspaces into your projects. See how many A0 airspaces you have, how they're connected, and how they can be automatically removed or combined. (video: 1:55 min.) Application Programming Interfaces (APIs): Expose and access CAD data from other applications. Create custom report templates for fast production of sales documents and presentations. (video: 2:25 min.) Advanced UI and Task Pane Display: Drag and drop a file or object directly into the task

pane and start working immediately. See the context of the task pane in context-sensitive, graphics-rich task pane preview panels. (video: 1:55 min.) Tracing: Easily trace from a user interface element into your drawing. With AutoCAD, you can choose from various line styles and fill patterns to create the right line types. Easily view and edit color settings for each line type. (video: 1:40 min.) Auto-Generated Documentation: Get documentation delivered to your mobile device or desktop right after System Requirements For AutoCAD:

4K TVs 4K resolution TVs Prefer to use local television? You can either watch the video on a television on your local network, or download the video from the Internet. If you use an Internet connection, you can save the video to your computer's hard drive or burn it to a DVD. After you download the video, you can watch it by turning on the DVD player, or you can burn it to a DVD for watching on a TV. For information on downloading the video, and burning the video

Related links: